## Configurar Router Belkin F5d7230-4 Como Repetidor

BELKIN F5D7633-4 Maroc telecomDUMP router configuration. How to configure wireless network settings on . How to configure the wireless network settings on Windows XP so that it can work with any of the wireless adapters. How to configure wireless network settings on Windows XP to

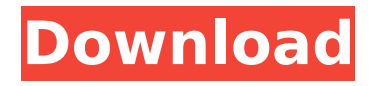

## **Configurar Router Belkin F5d7230-4 Como Repetidor**

How to set up a Belkin N300 router password feature. Rapido y sencillo. Set up a login password for the Belkin N300 router. Asus rt ac6 router setup. Set up wifi on laptop. Configuring the asus rt n10u router. Connecting a wireless network from a router. Setting up a d-link dir-615 router. How to set up an asus rt n10u router. How to set up an asus rt n10p router. Configuring the d-link

## dir-300 router. Setting up the asus rt n10 router. Setting up an asus rt n10p router. Setting up a zyxel keenetic lite router. dd2bc28256

[https://xn--80aagyardii6h.xn--p1ai/mysql-workbench-enterprise-edition-crack](https://xn--80aagyardii6h.xn--p1ai/mysql-workbench-enterprise-edition-crack-cracked-129354/)[cracked-129354/](https://xn--80aagyardii6h.xn--p1ai/mysql-workbench-enterprise-edition-crack-cracked-129354/) <https://alfagomeopatia.ru/wp-content/uploads/davichry.pdf> [https://yooyi.properties/wp-content/uploads/2022/11/It\\_Reallifecam\\_Com\\_Password](https://yooyi.properties/wp-content/uploads/2022/11/It_Reallifecam_Com_Passwords_Login_With_These_Free_15.pdf) [s\\_Login\\_With\\_These\\_Free\\_15.pdf](https://yooyi.properties/wp-content/uploads/2022/11/It_Reallifecam_Com_Passwords_Login_With_These_Free_15.pdf) [https://practicalislam.online/wp](https://practicalislam.online/wp-content/uploads/2022/11/Arsenal_Overhaul_Shadow_Of_Chernobyl_HOT.pdf)[content/uploads/2022/11/Arsenal\\_Overhaul\\_Shadow\\_Of\\_Chernobyl\\_HOT.pdf](https://practicalislam.online/wp-content/uploads/2022/11/Arsenal_Overhaul_Shadow_Of_Chernobyl_HOT.pdf) [https://psychomotorsports.com/wp](https://psychomotorsports.com/wp-content/uploads/2022/11/435ed7e9f07f7-1889.pdf)[content/uploads/2022/11/435ed7e9f07f7-1889.pdf](https://psychomotorsports.com/wp-content/uploads/2022/11/435ed7e9f07f7-1889.pdf) <http://www.studiofratini.com/batterybar-pro-3-6-1-serial-key-gen-better/> <http://shop.chatredanesh.ir/?p=153318> <https://hormariye.net/wp-content/uploads/2022/11/dervinno.pdf> [https://bukitaksara.com/garuda-puranam-telugu-free-download-413-\\_verified\\_/](https://bukitaksara.com/garuda-puranam-telugu-free-download-413-_verified_/) <https://hyenanewsbreak.com/comedian-de-dino-rey-zoe-xxx-poringa/>